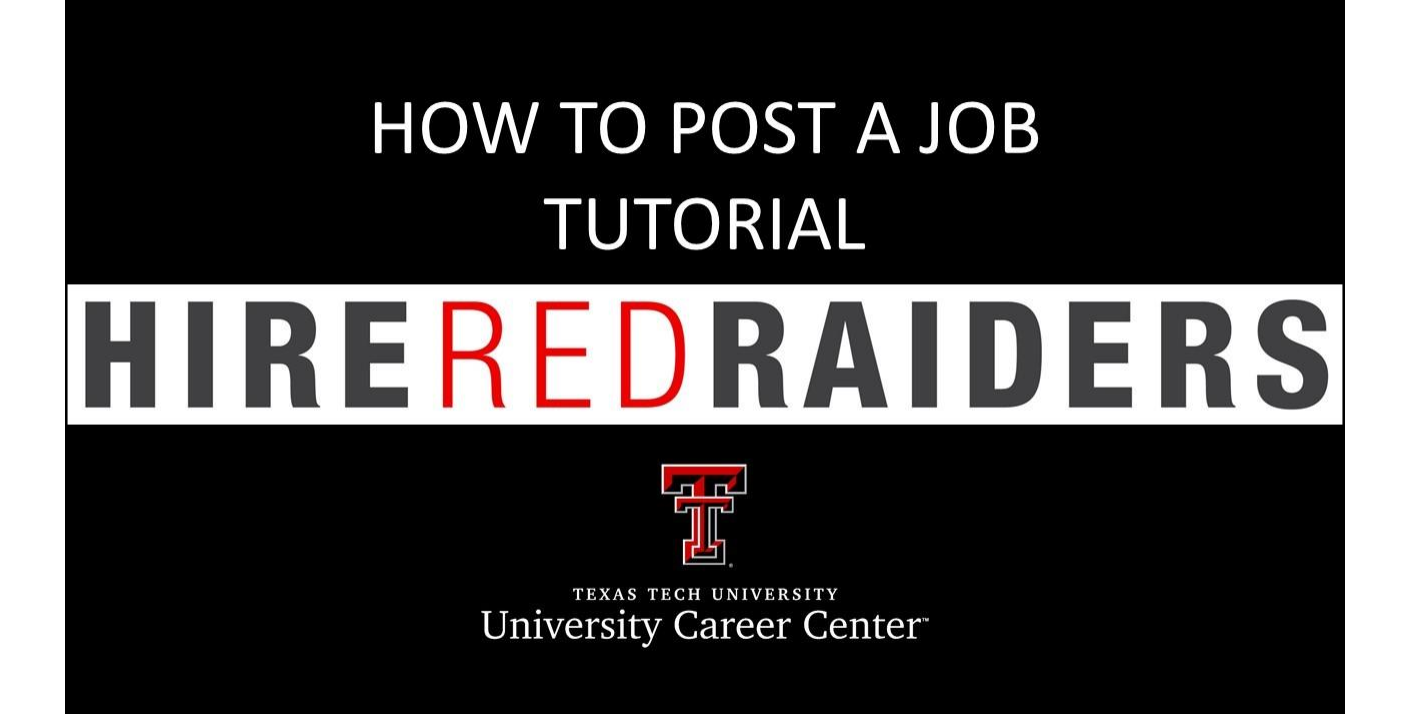

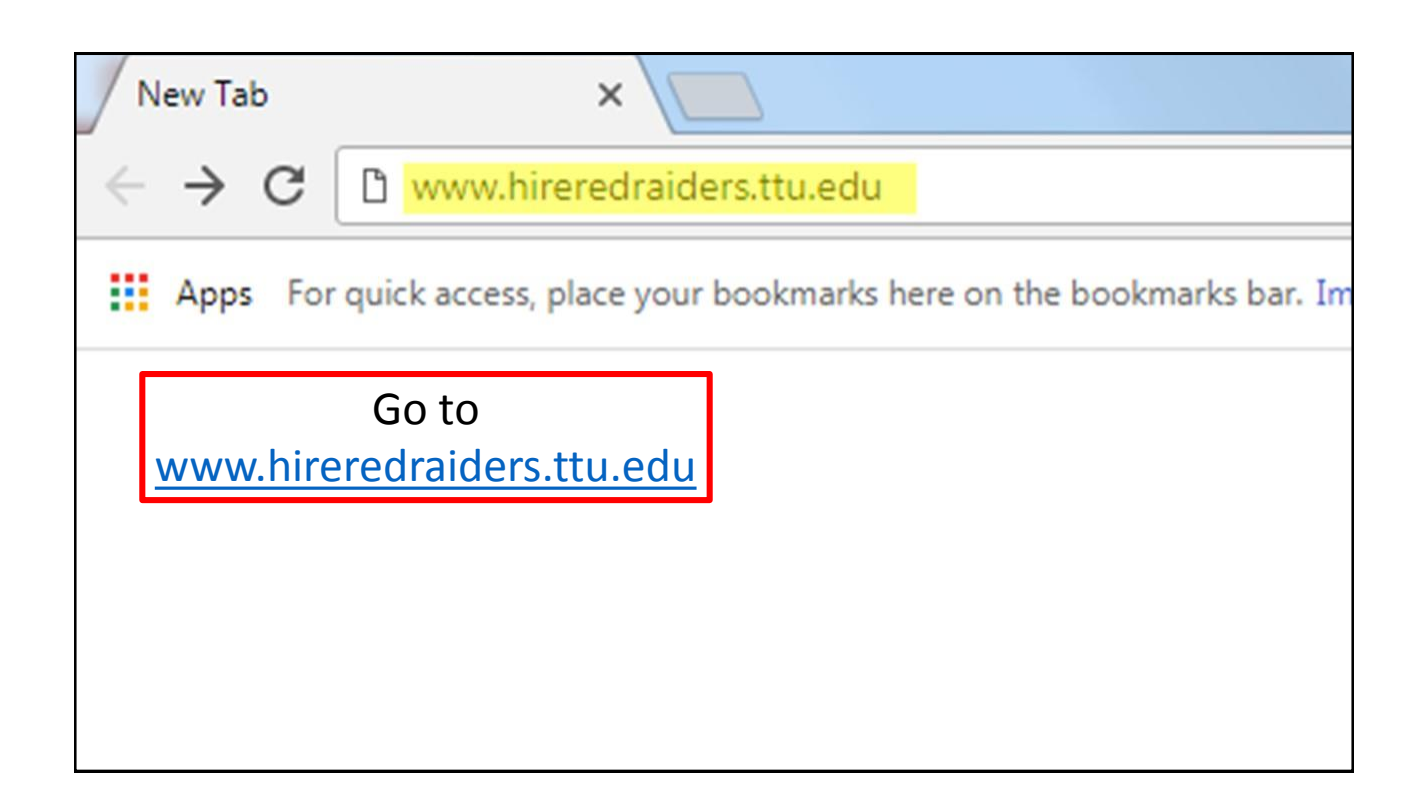

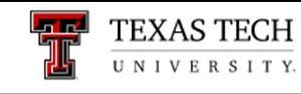

## **University Career Center**

/ University Career Center 合

Click on the link for Employers.

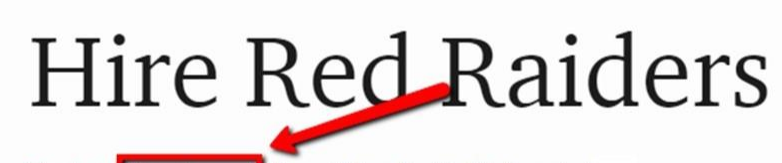

Students Employers | Alumni | Faculty/Staff | Parents |

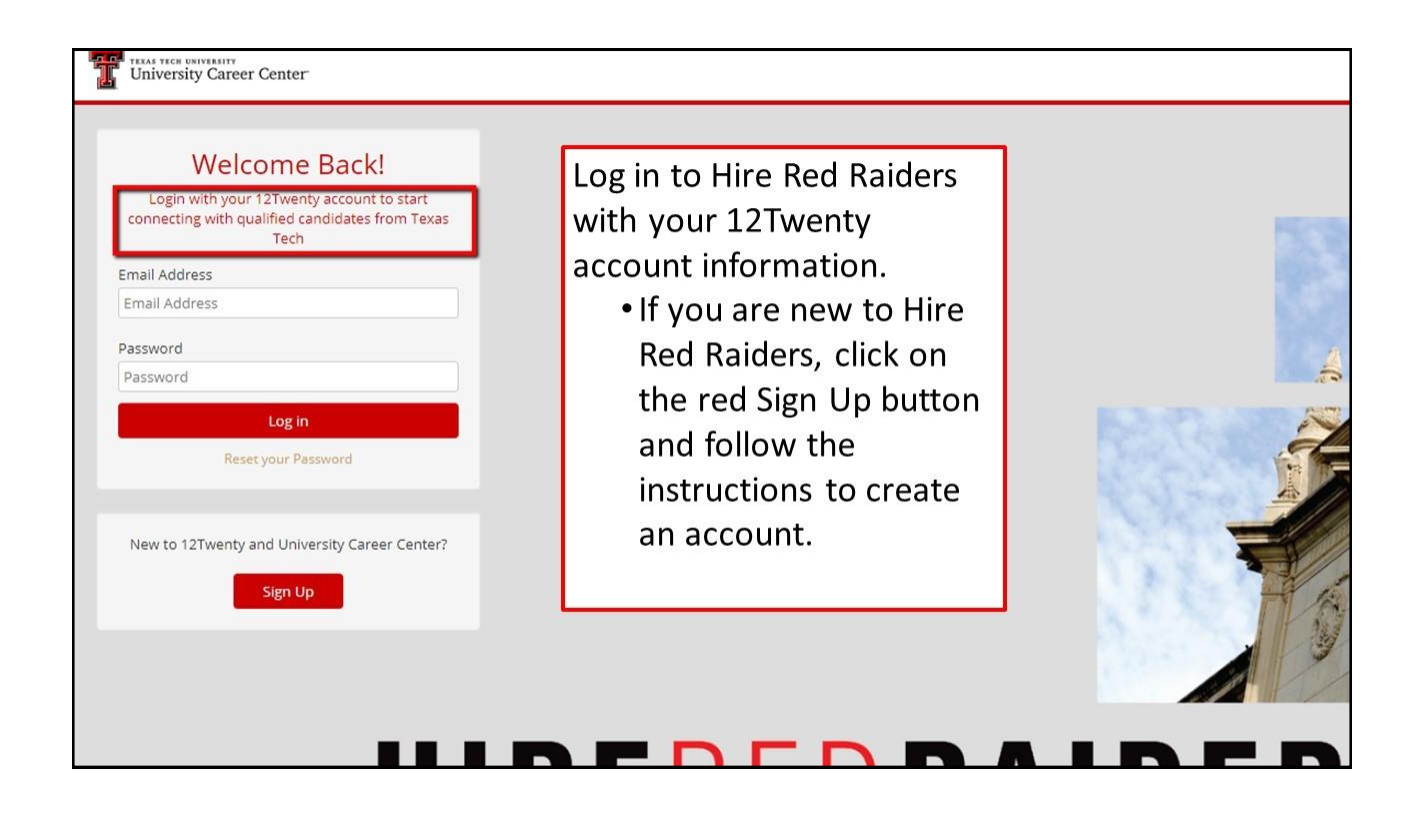

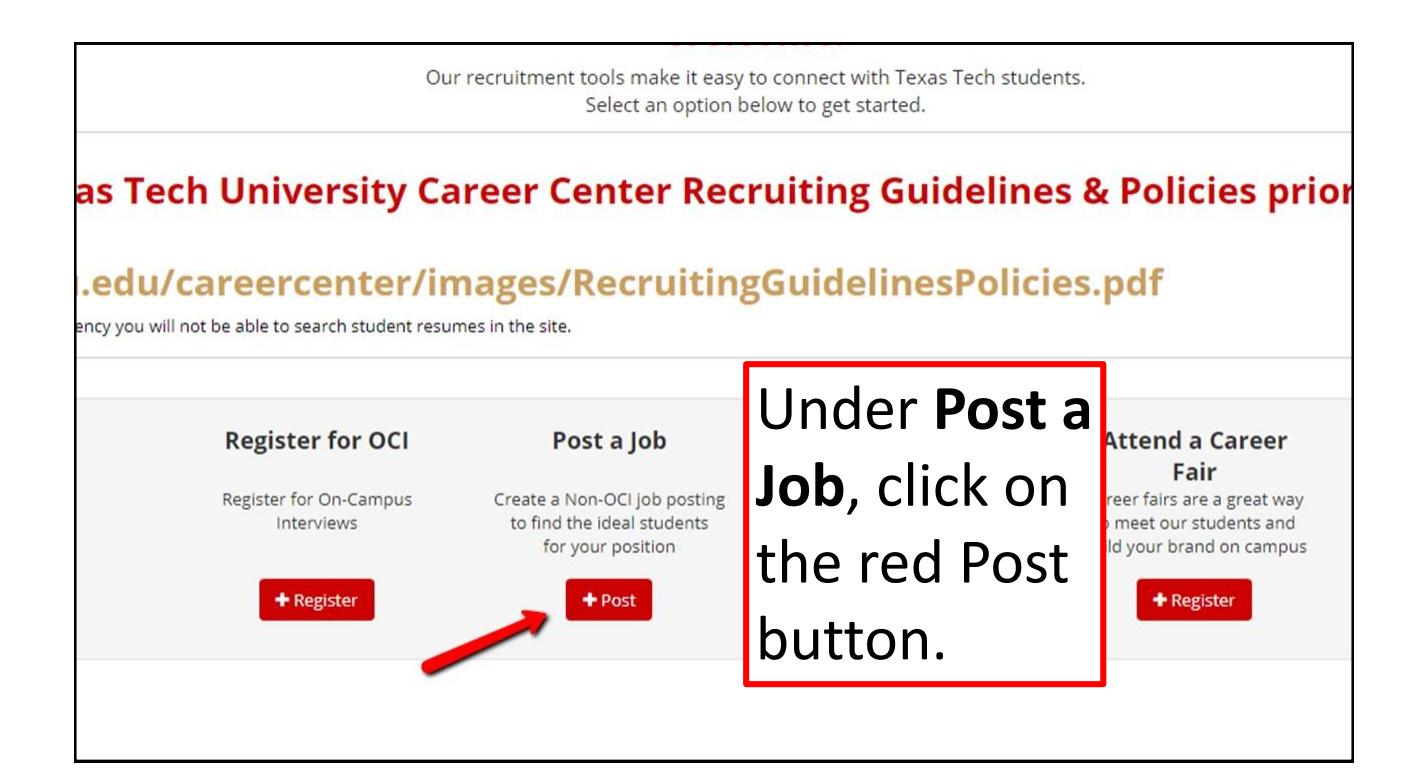

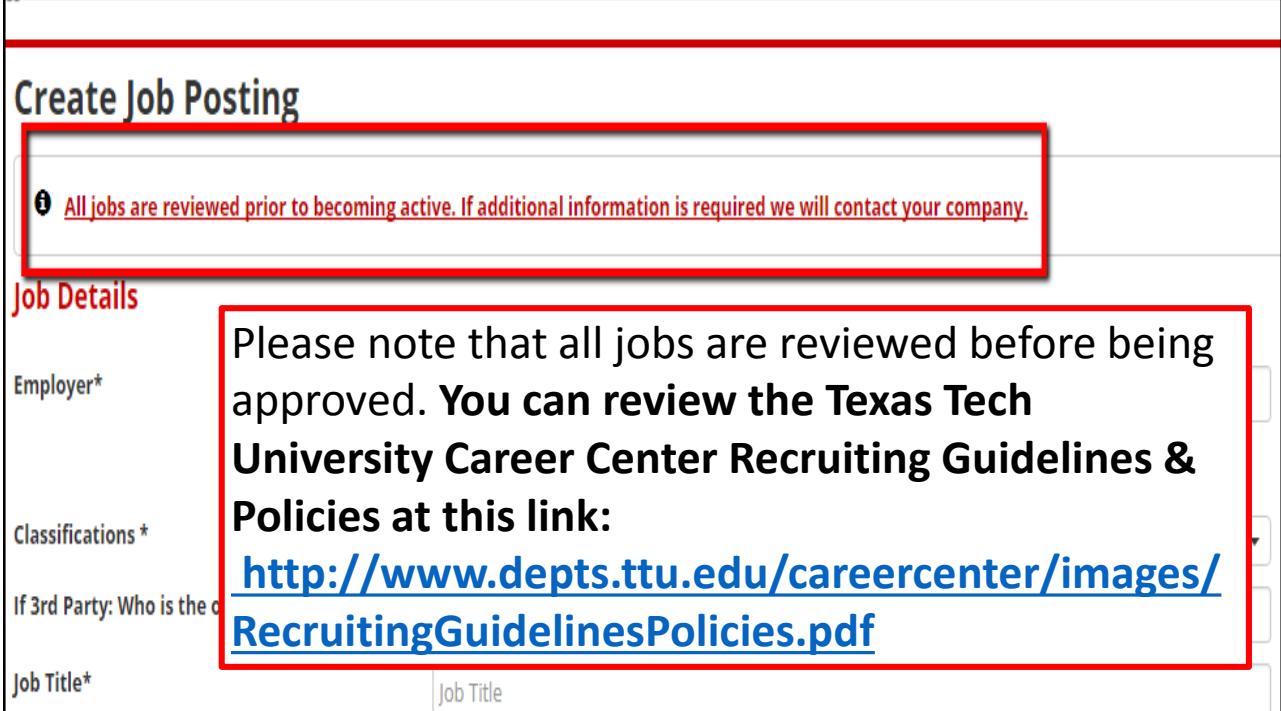

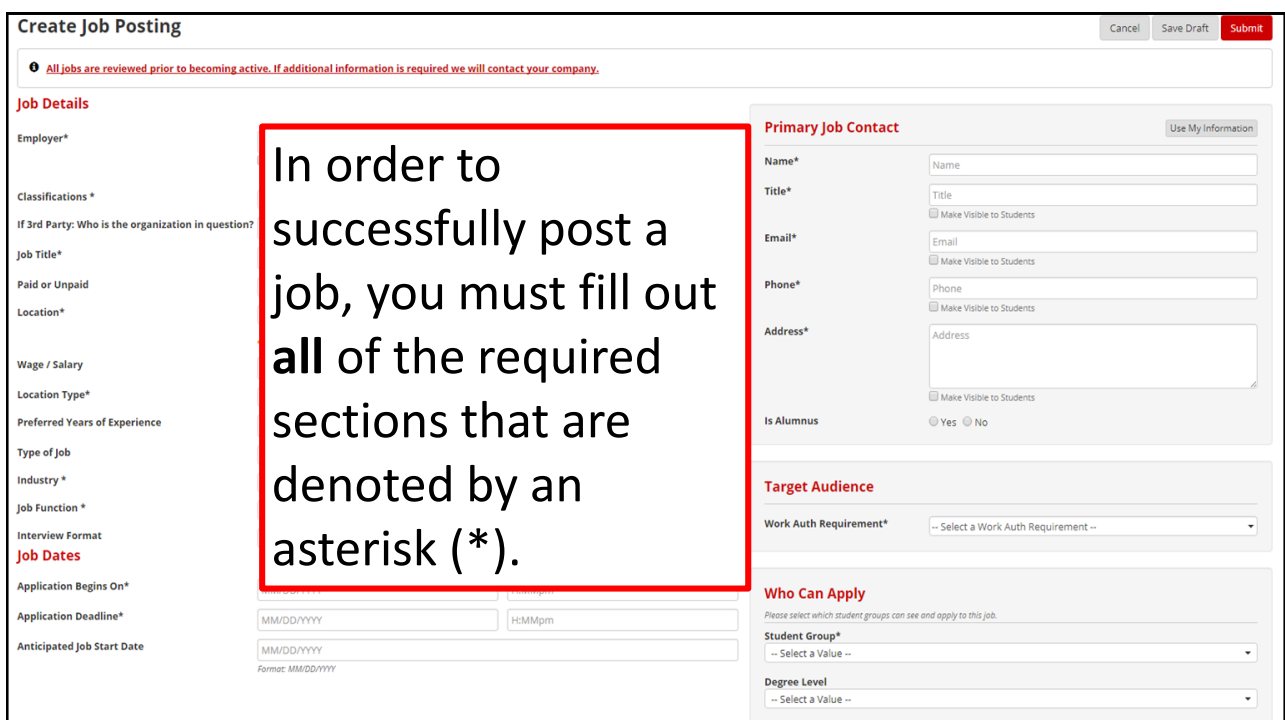

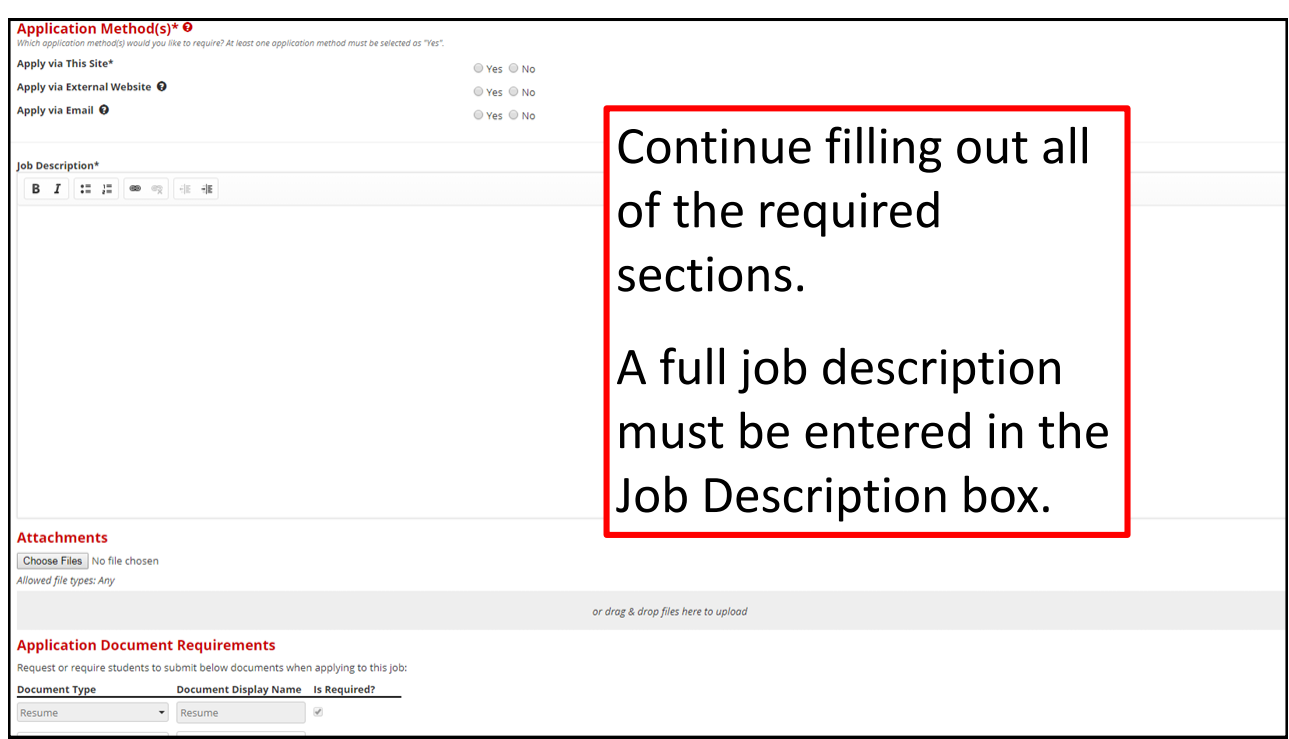

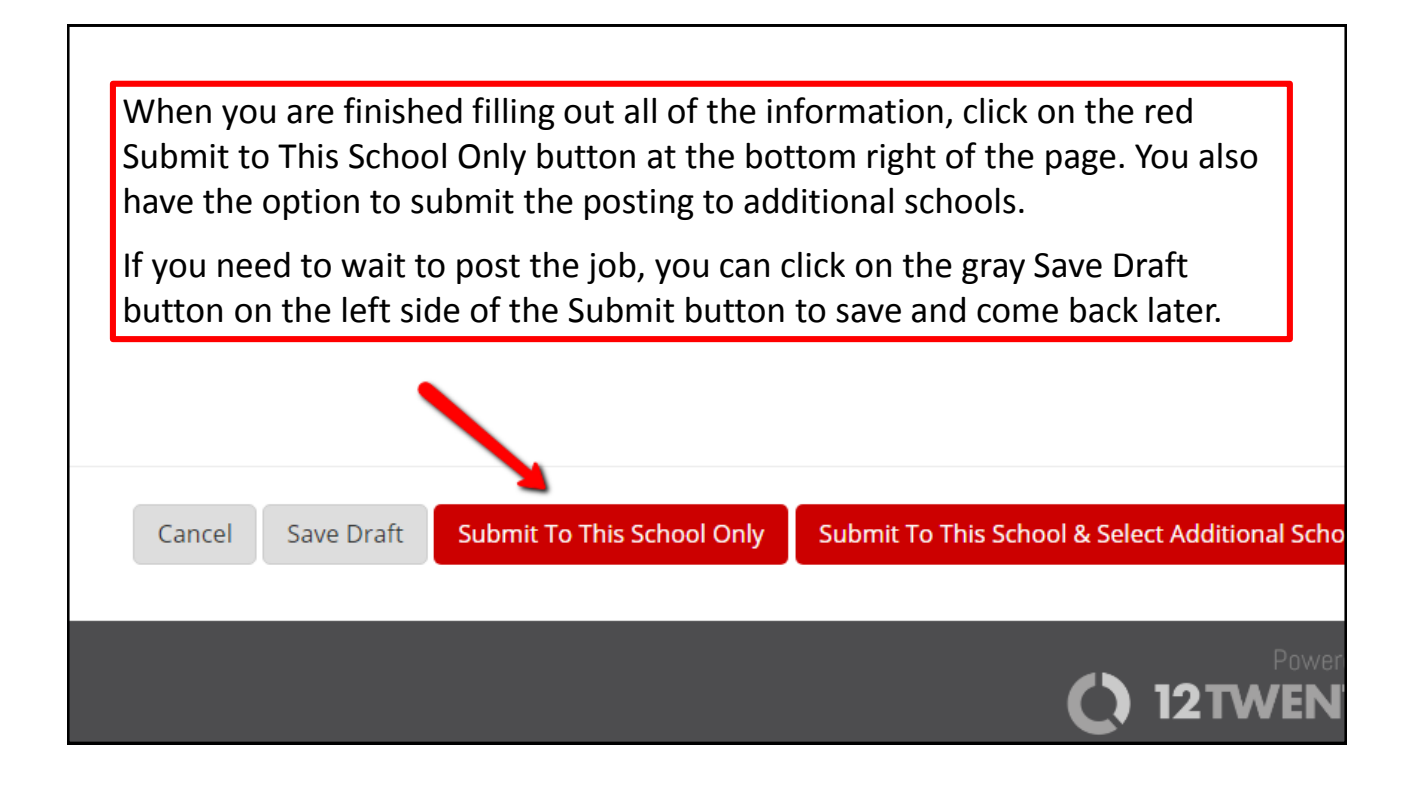

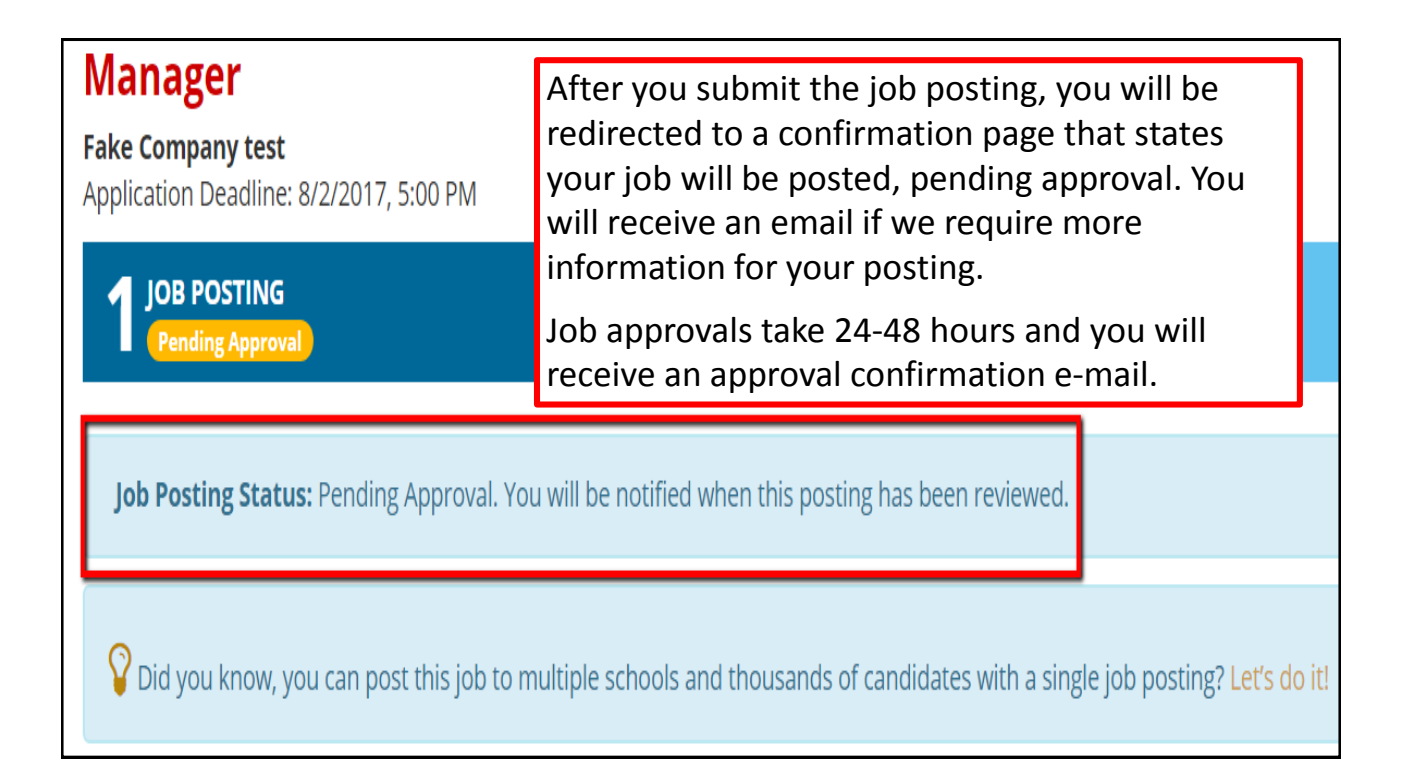

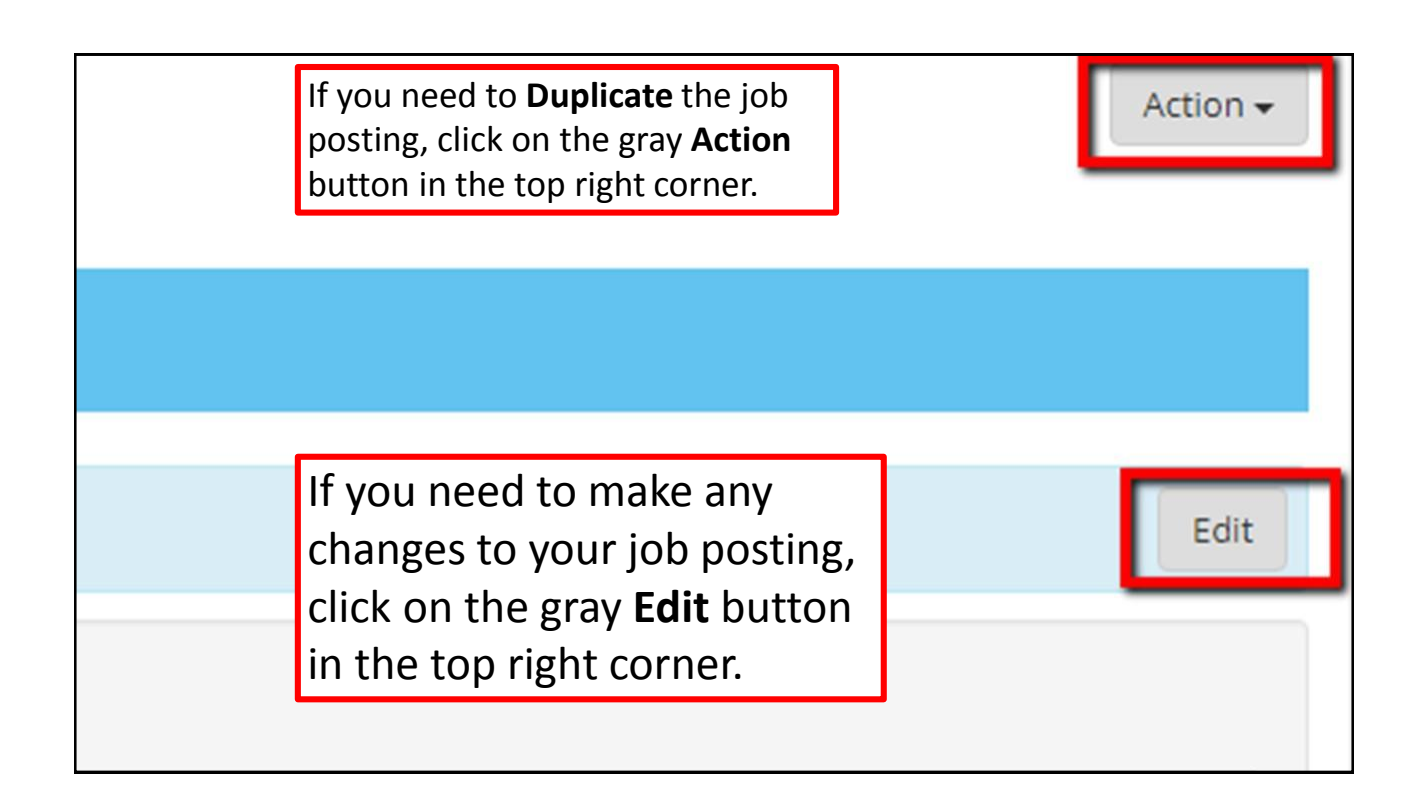

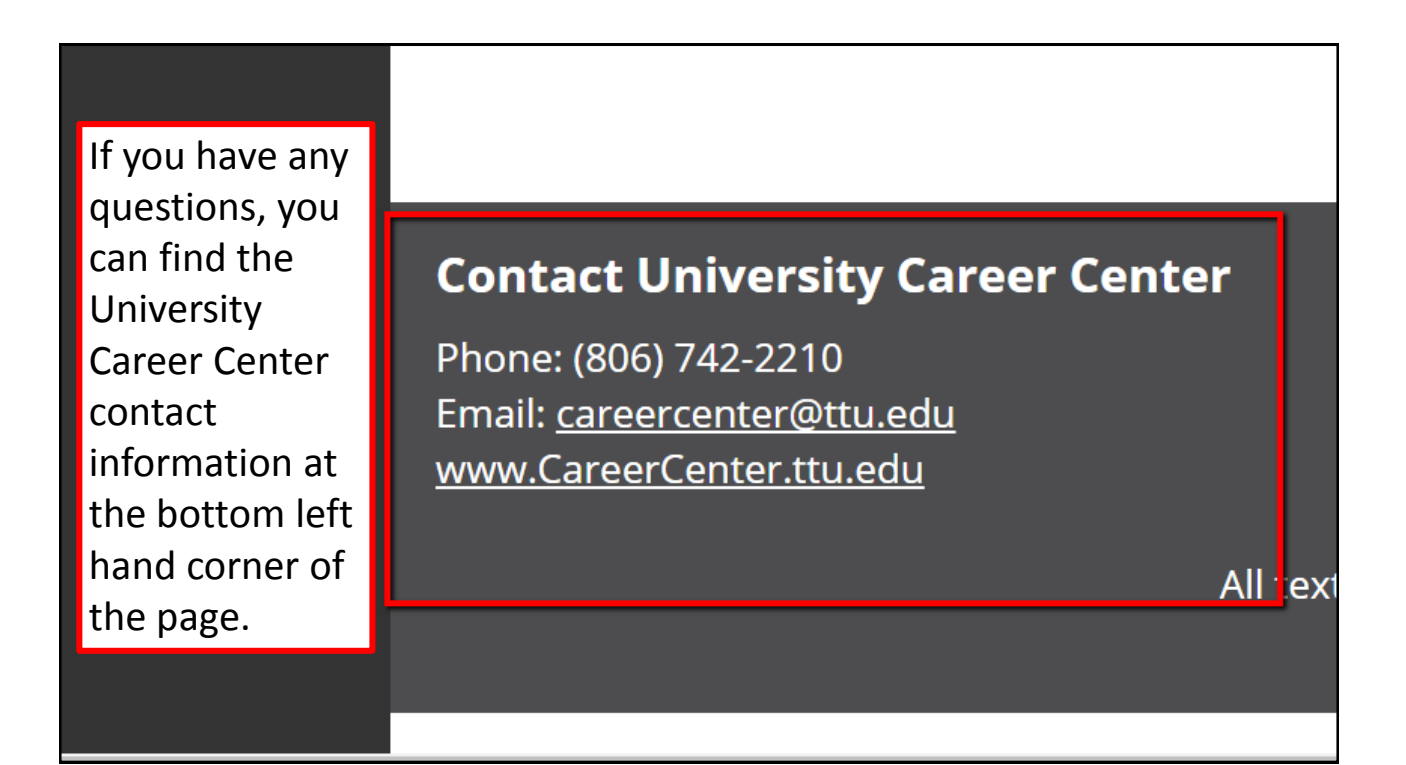